# Повторение изученного 3 класс *Русский язык*

**Начать тест**

Использован **шаблон создания тестов в шаблон создания тестов в PowerPoint**

Верно: 2 Ошибки: 12 Отметка: 2 Время: 0 мин. 44 сек.

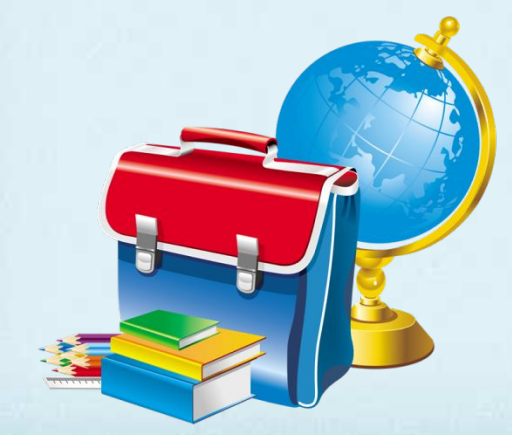

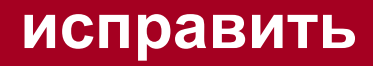

**ещё**

• Предложения бывают (по цели высказывания):

ПОВЕСТВОВАТЕЛЬНЫЕ, ВОПРОСИТЕЛЬНЫЕ, ПОБУДИТЕЛЬНЫЕ

ПРОСТЫЕ И СЛОЖНЫЕ

РАСПРОСТРАНЁННЫЕ И НЕРАСТПРОСТРАНЁННЫЕ

• Укажи слова, в которых букв больше, чем звуков:

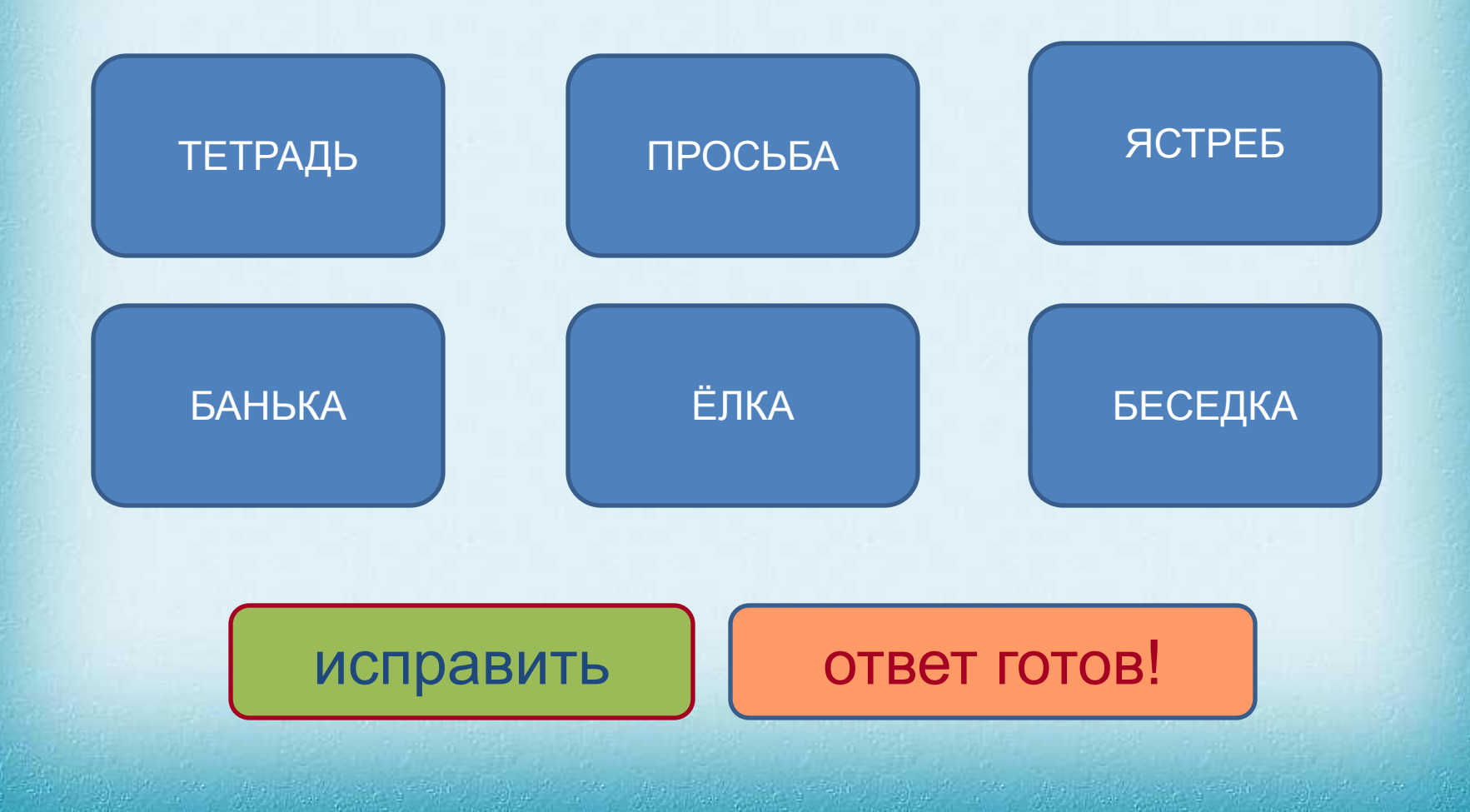

• Укажи верное утверждение:

#### ОКОНЧАНИЕ – ЭТО ЧАСТЬ СЛОВА, КОТОРАЯ СЛУЖИТ ДЛЯ ОБРАЗОВАНИЯ НОВЫХ СЛОВ.

#### ОКОНЧАНИЕ – ЭТО ИЗМЕНЯЕМАЯ ЧАСТЬ СЛОВА, КОТОРАЯ СЛУЖИТ ДЛЯ СВЯЗИ СЛОВ В ПРЕДЛОЖЕНИИ.

ОКОНЧАНИЕ – ЭТО НЕИЗМЕНЯЕМАЯ ЧАСТЬ СЛОВА.

• Укажи родственные слова к слову «вода»:

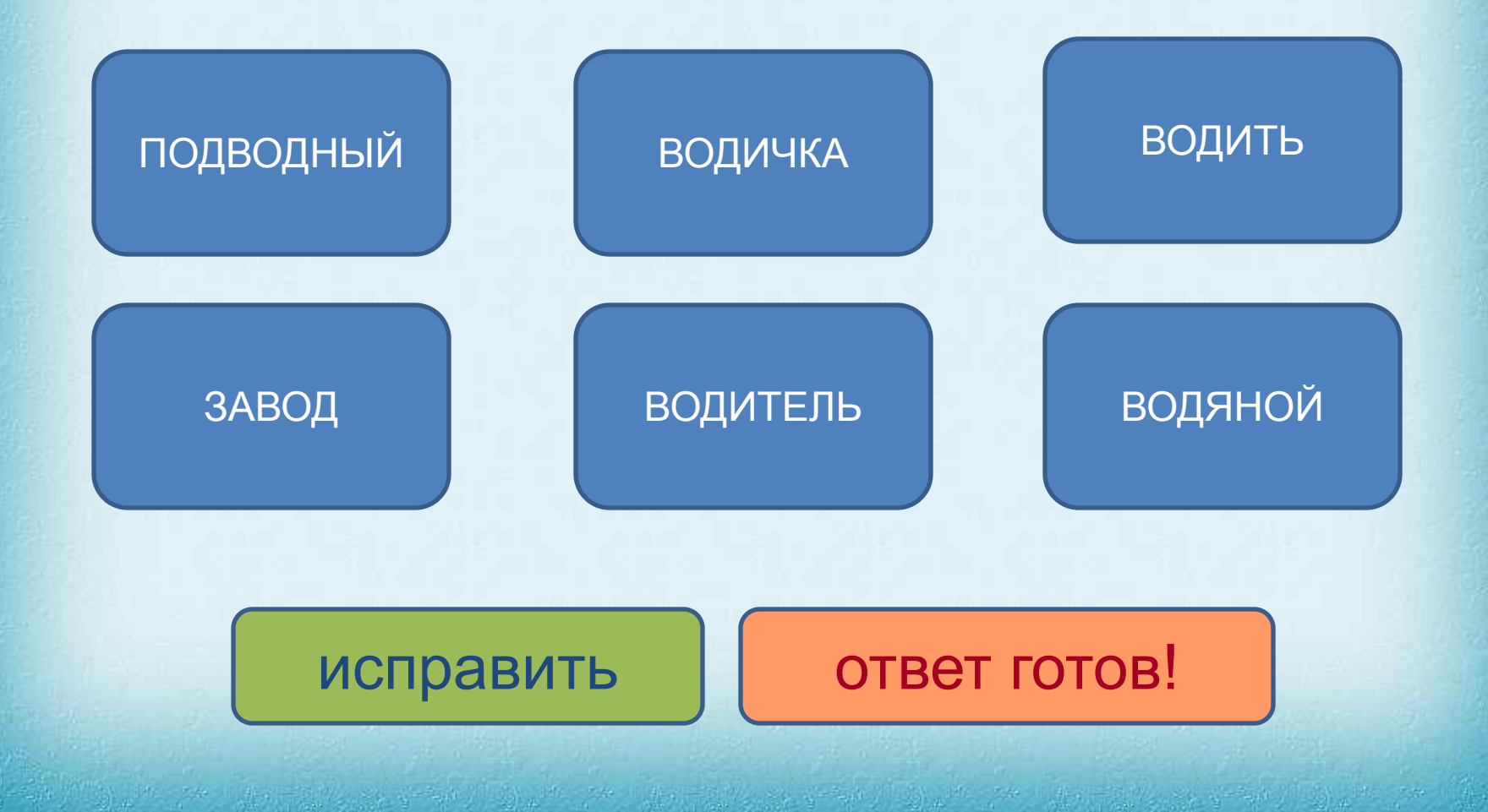

• Укажи слова с Ь на конце:

МОЛОДЁЖ...

推定 三項 教会会议

BPAY...

**КАМЫШ...** 

• Укажи слитное написание :

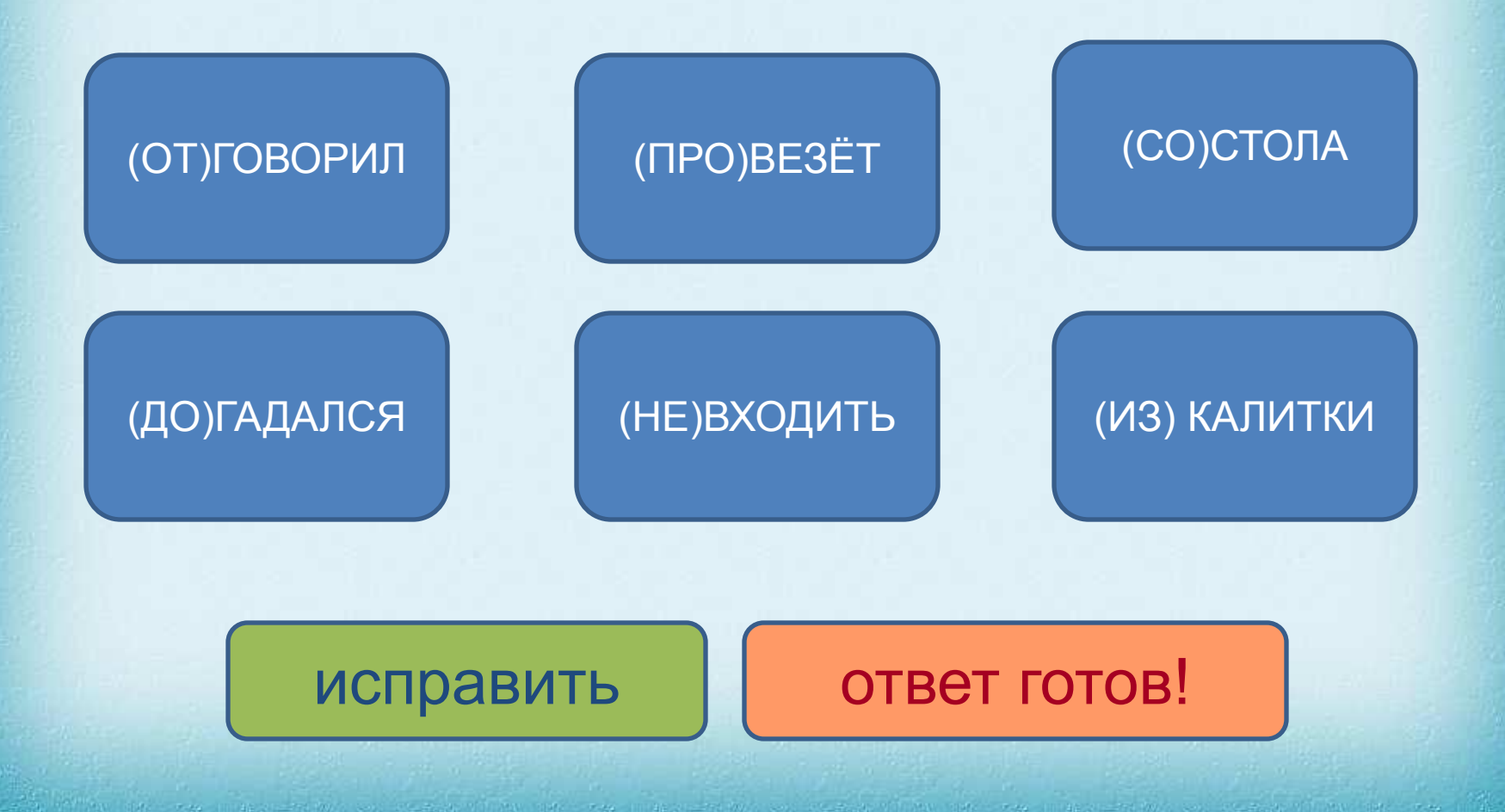

• Укажи слова с непроизносимой согласной:

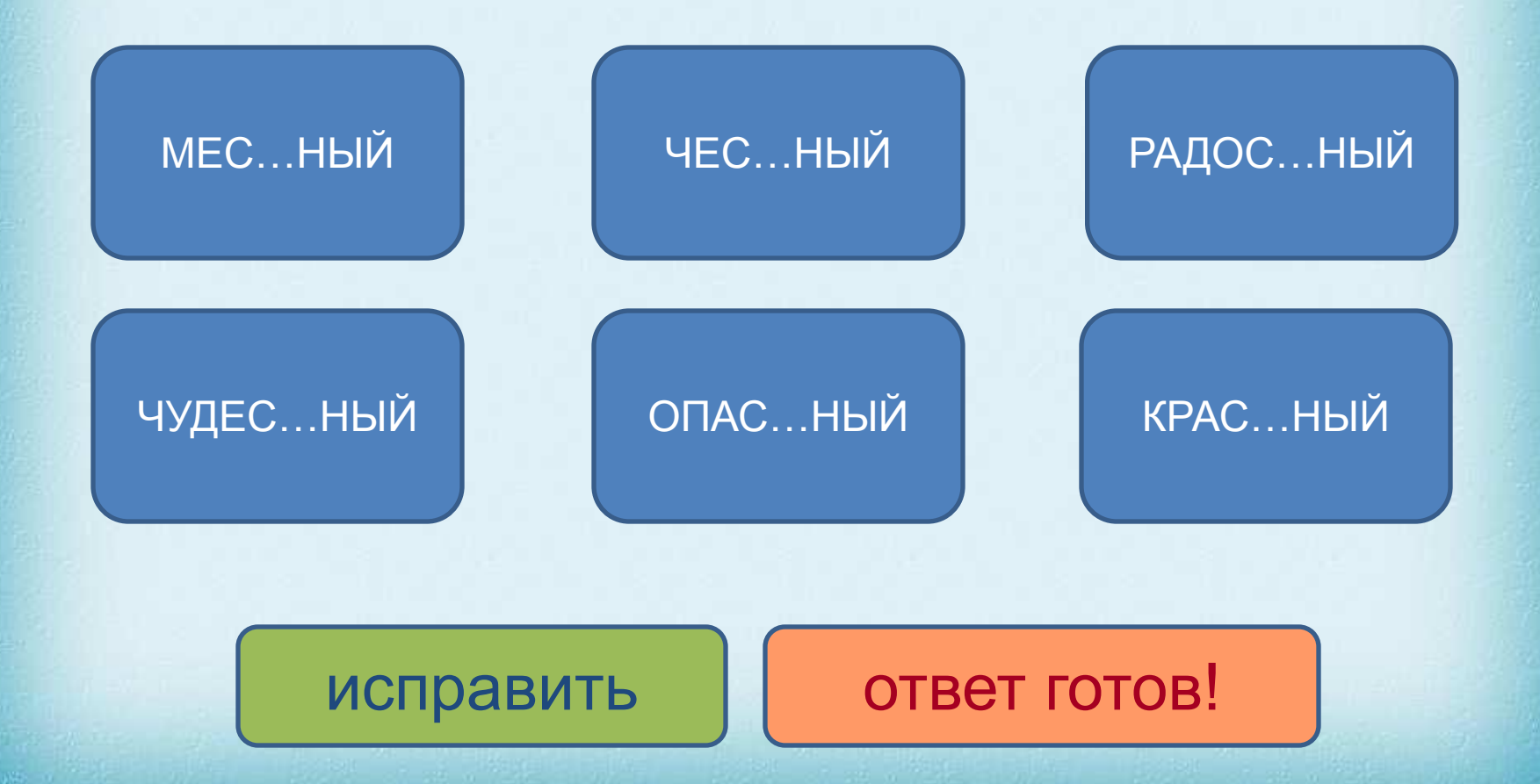

• Укажи слова с разделительным Ъ

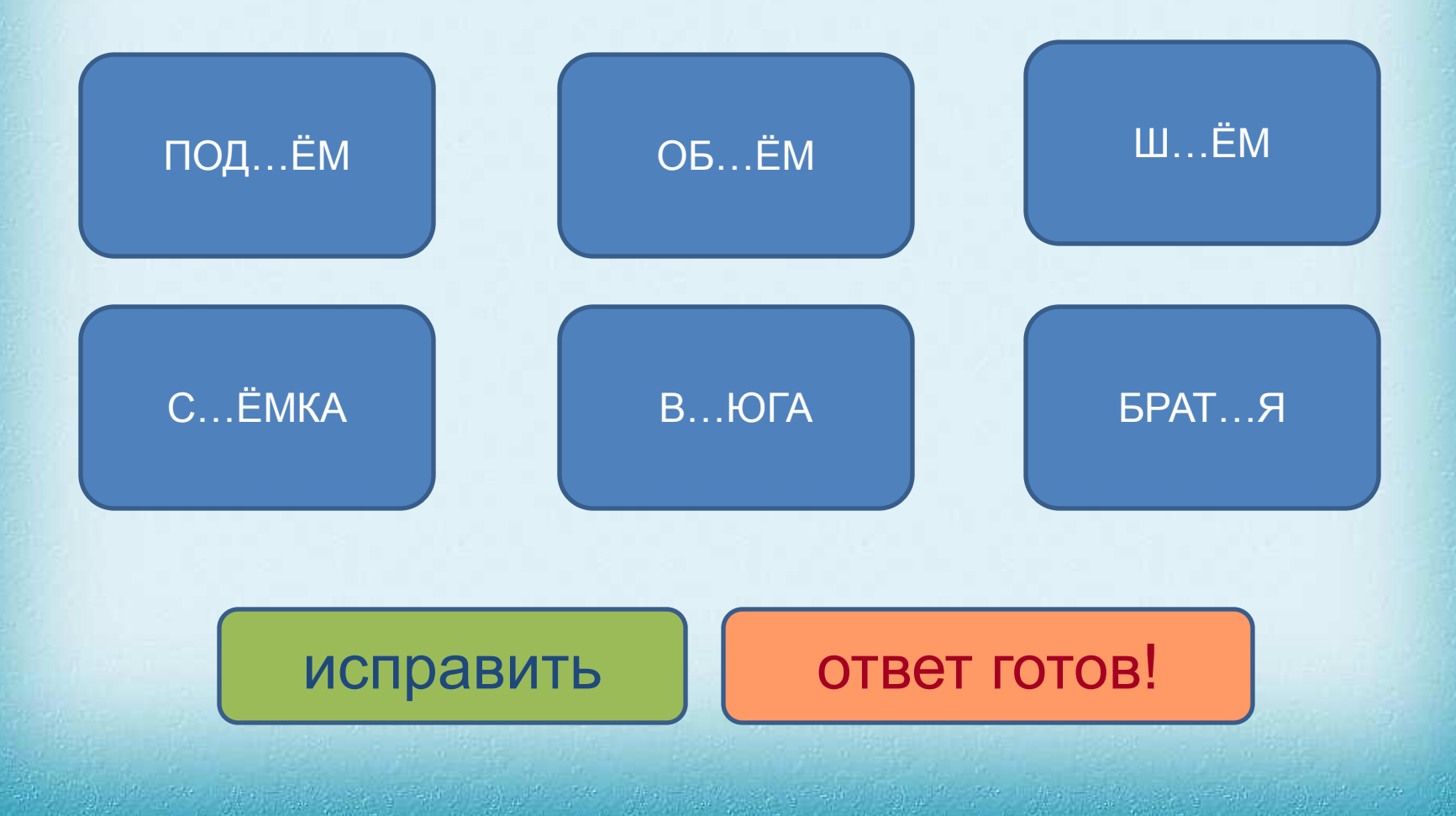

## • Укажи слова с Ь на конце:

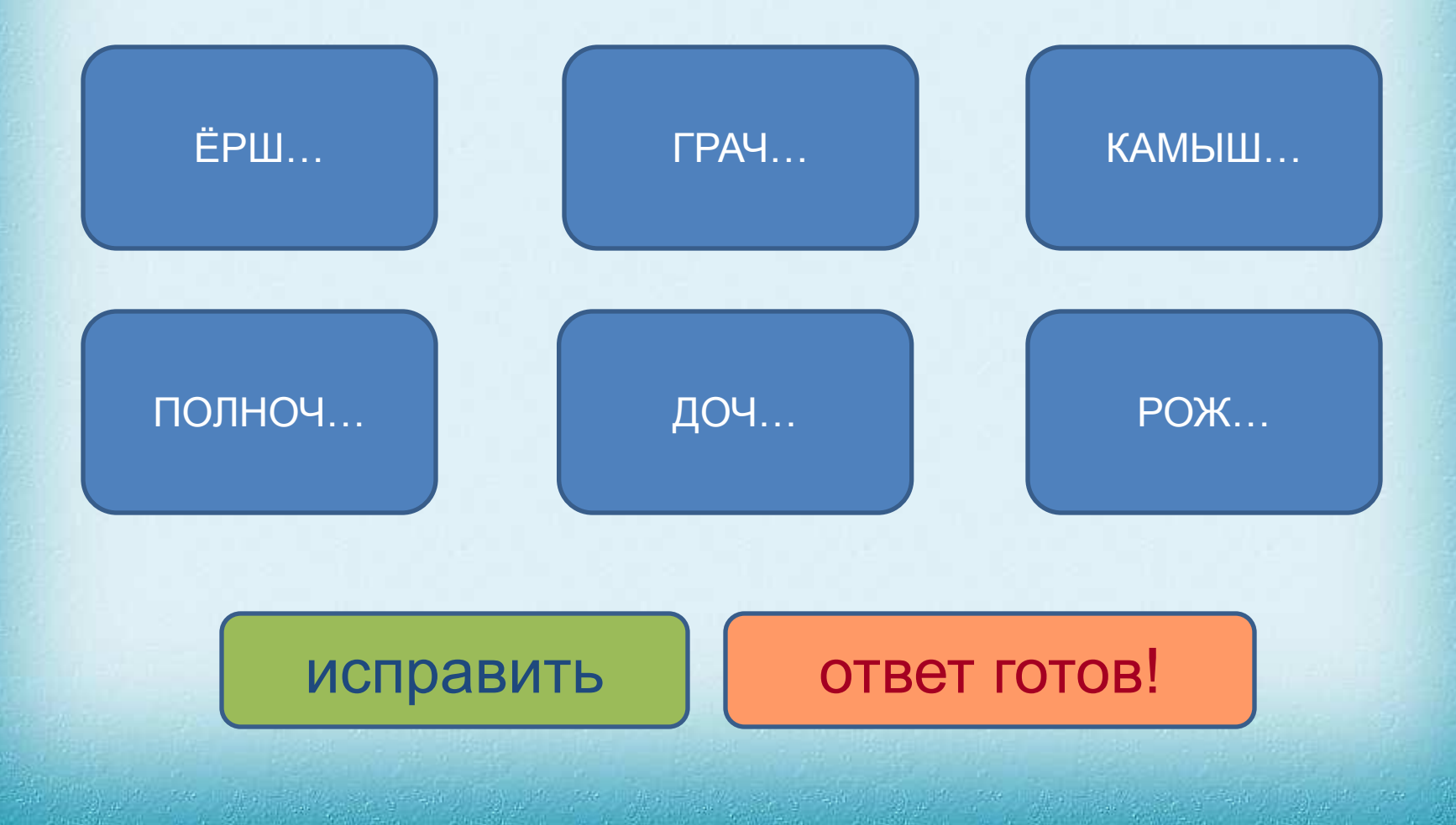

• Укажи неодушевлённые существительные множественного числа:

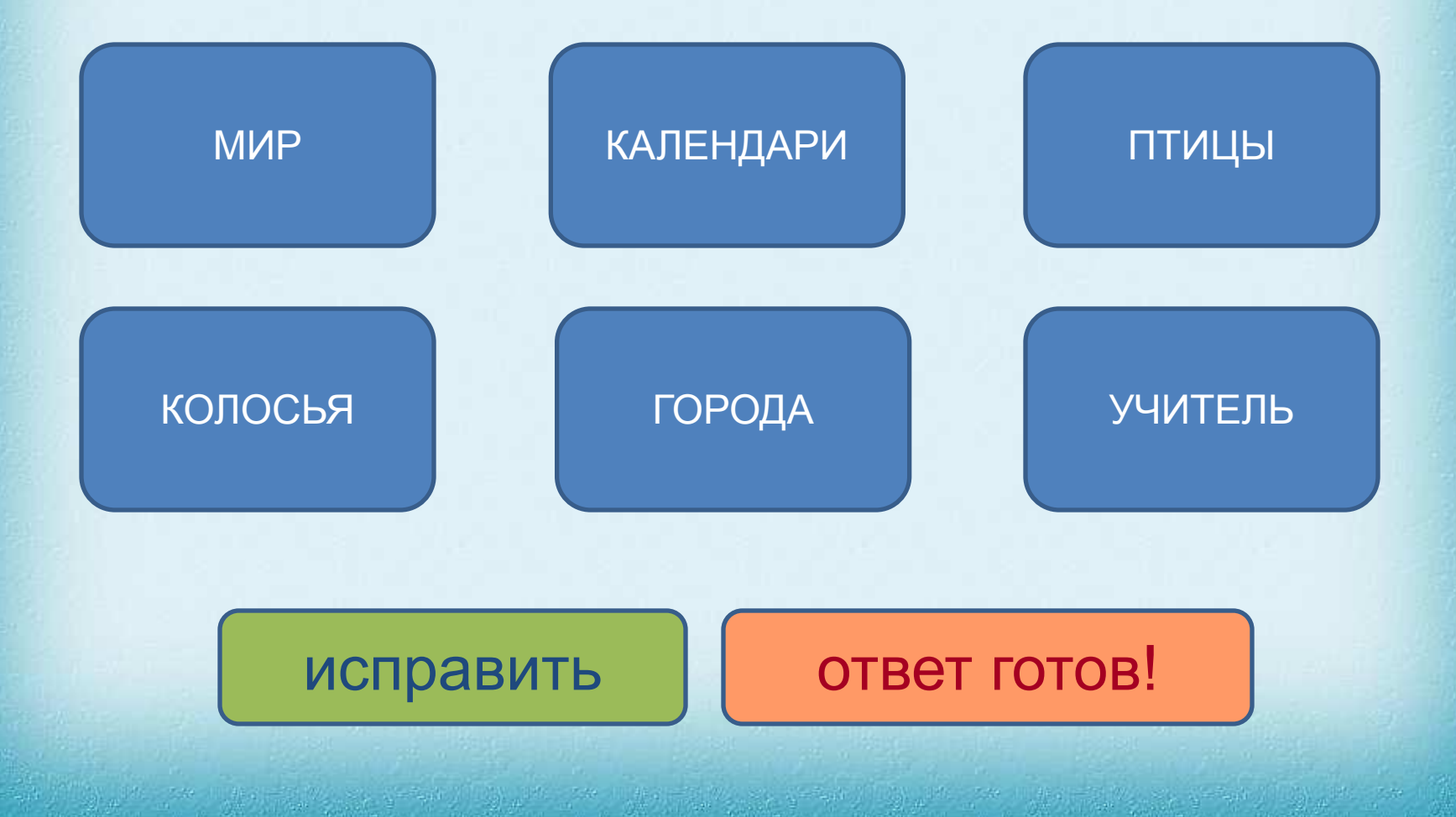

• Укажи прилагательные ед.ч. мужского рода:

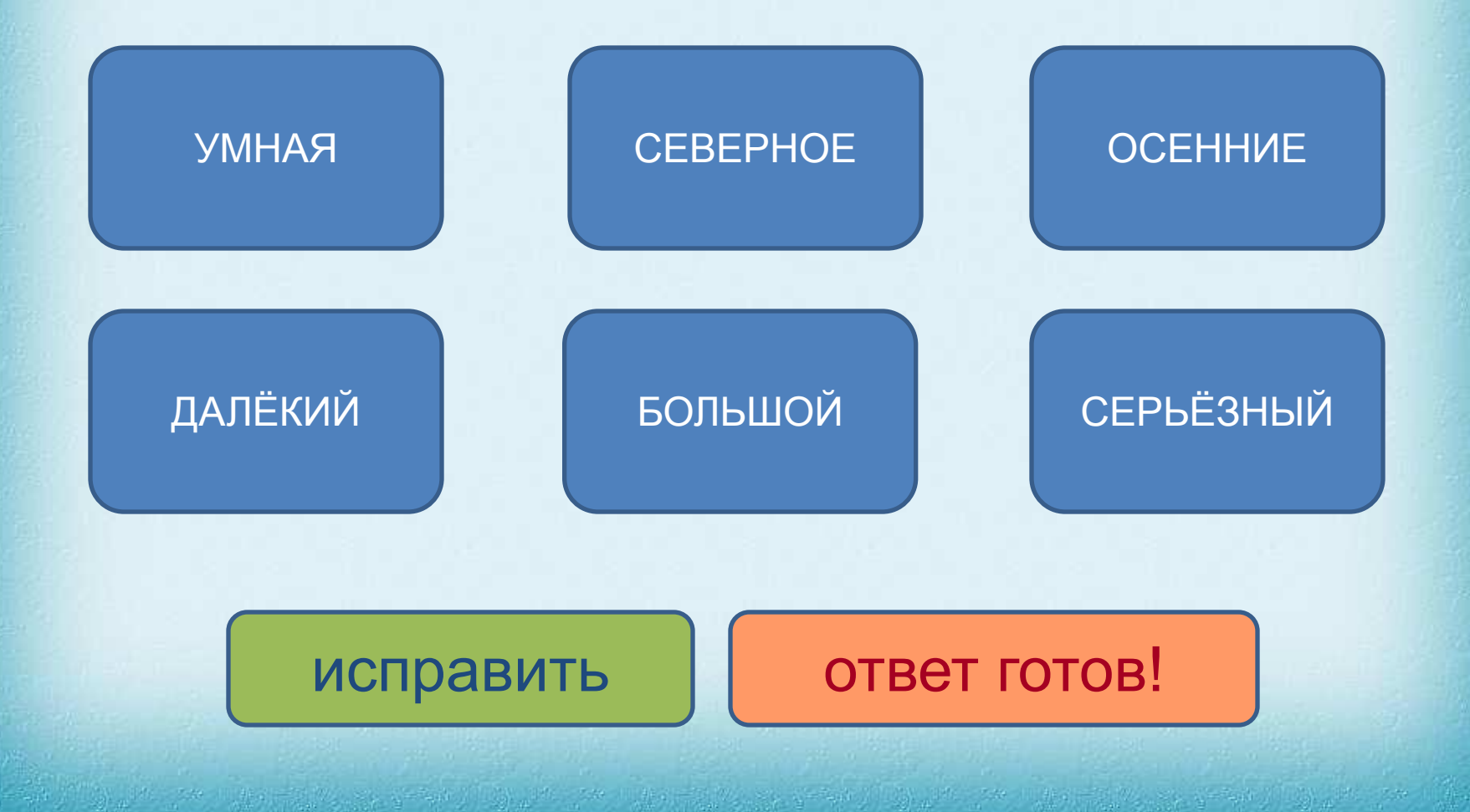

• Укажи глаголы настоящего времени:

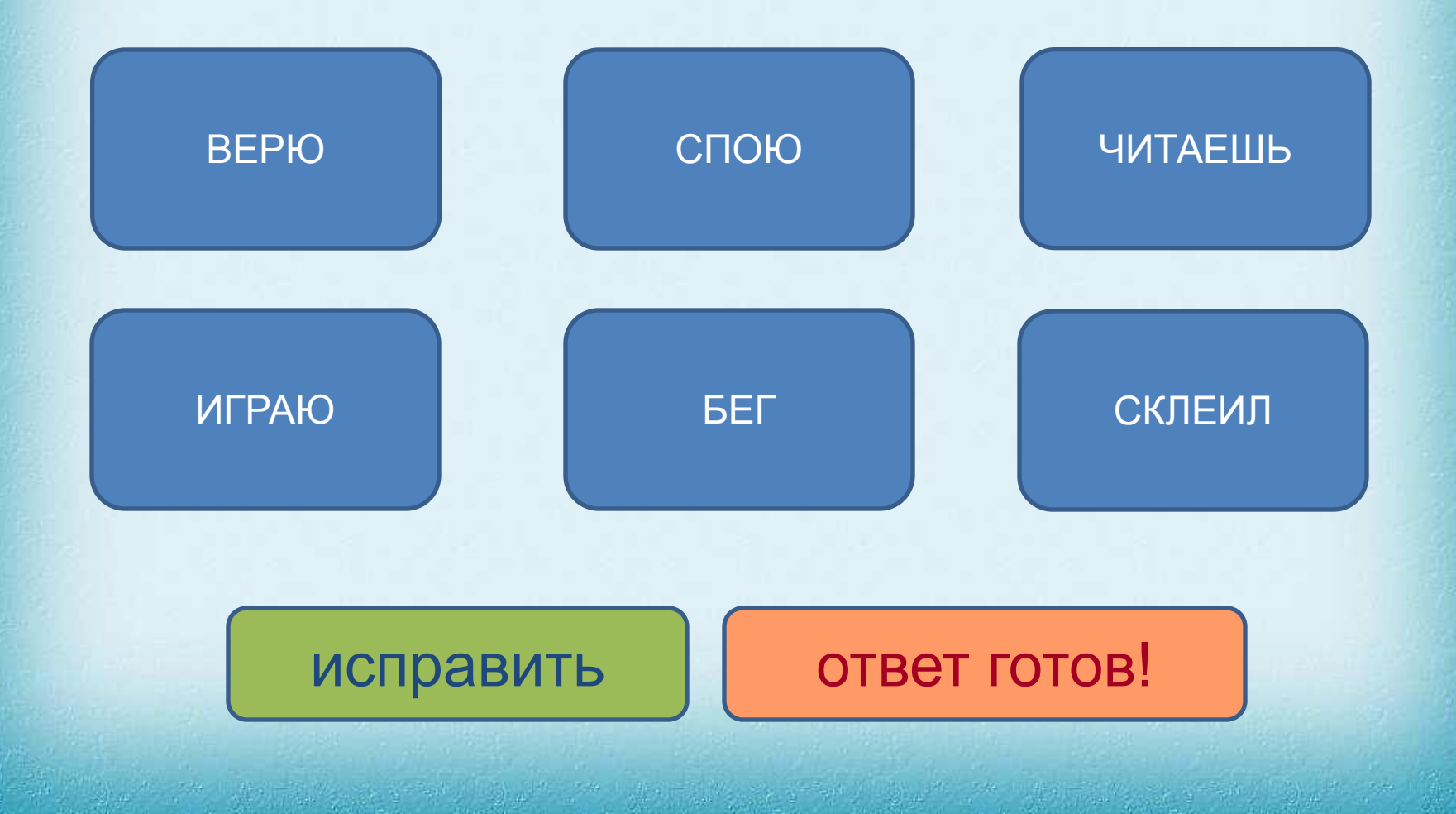

• Укажи слова, в которых пропущена звонкая согласная:

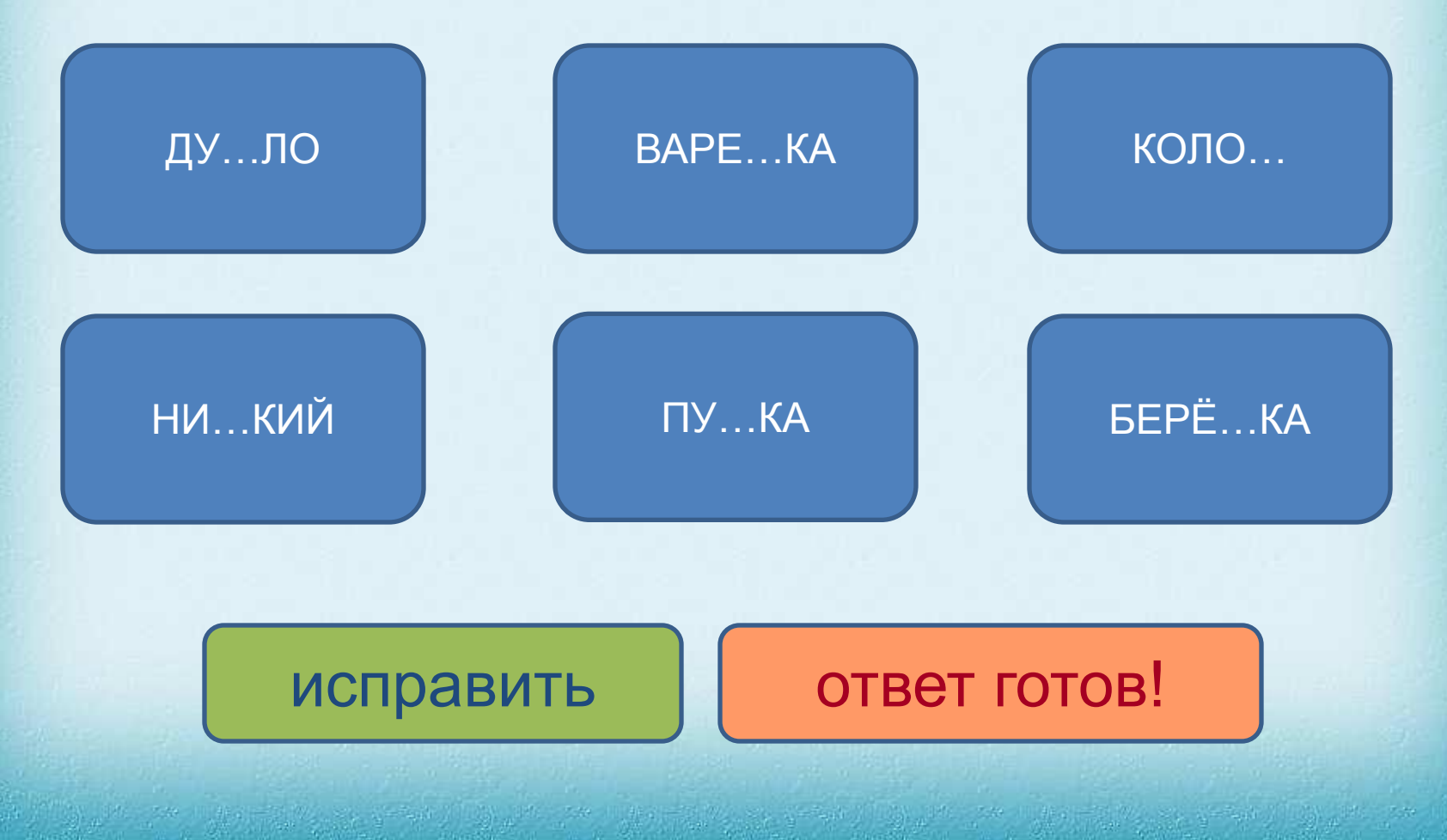

#### $\beta$ адание 13<br>Јайди ошибку шисправнов *Задание 13 Найди ошибку и исправь её.*